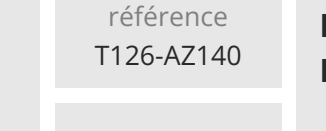

28h

**Microsoft Azure Configurer et exploiter Microsoft Azure Virtual Desktop**

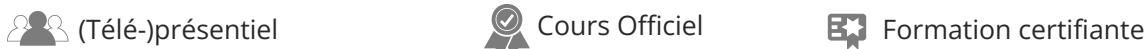

ENI Service

# **Microsoft Azure Configurer et exploiter Microsoft Azure Virtual Desktop**

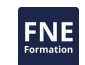

# **Objectifs**

- Choisir un modèle de licence approprié pour Windows Virtual Desktop
- Mettre en place une mise en réseau pour Windows Virtual Desktop
- Gérer les hôtes de session Windows Virtual Desktop à l'aide de Azure Bastion
- Configurer le stockage des composants FSLogix
- Créer et gérer des images d'hôtes de session
- Implémenter les rôles Azure et le contrôle d'accès basé sur les rôles (RBAC) pour Windows Virtual Desktop
- Configurer les paramètres d'expérience des utilisateurs du Windows Virtual Desktop
- $\odot$  Installer et configurer des applications sur un hôte de session
- Mettre en oeuvre la continuité des activités et la reprise après sinistre
- Contrôler et gérer les performances du Windows Virtual Desktop

# **Pré-requis**

Avoir suivi la formation Microsoft Azure Administration ou posséder les compétences équivalentes.

# **Certification**

Cette formation prépare à l'examen "Configuring and Operating Windows Virtual Desktop on Microsoft Azure" qui permet d'obtenir la certification Microsoft Certified : Windows Virtual Desktop Specialty

**Public**

Administrateurs systèmes, Azure, Cloud, Microsoft 365

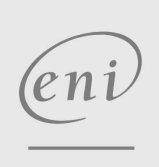

 $\sim$  02 40 92 45 50  $\sim$  formation@eni.fr www.eni-service.fr

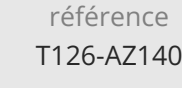

# **Microsoft Azure Configurer et exploiter Microsoft Azure Virtual Desktop**

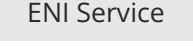

28h

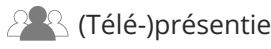

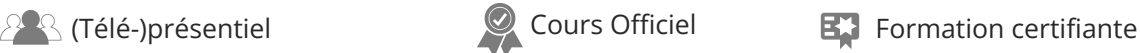

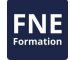

# **Programme de la formation**

#### **Planification d'une architecture de Windows Virtual Desktop (4 heures)**

- Architecture du Windows Virtual Desktop
- Concevoir l'architecture WVD
- Conception des identités et des profils des utilisateurs
- Travaux pratiques :
	- Préparer le déploiement de Azure Windows Virtual Desktop (Azure AD DS)

### **Mise en oeuvre d'une infrastructure WVD (7 heures)**

- Mettre en oeuvre et gérer les réseaux pour WVD
- Implémenter et gérer le stockage pour WVD
- Créer et configurer des pools d'hôtes et des hôtes de session
- Créer et gérer l'image de l'hôte de session
- Travaux pratiques :
	- Créer et configurer des pools d'hôtes et des hôtes de session (Azure AD DS)
	- Déployer des pools d'hôtes et des hôtes de session en utilisant le portail Azure (AD DS)
	- Mettre en oeuvre et gérer le stockage pour WVD (Azure AD DS)
	- Déployer des pools d'hôtes et des hôtes en utilisant des modèles Azure Resource Manager
	- Déployer et gérer des pools d'hôtes et des hôtes à l'aide des outils suivants PowerShell

#### **Gérer l'accès et la sécurité (7 heures)**

- Gérer l'accès
- Gérer la sécurité
- Travaux pratiques :
	- Configurer les politiques d'accès conditionnel pour les connexions à WVD (AD DS)

#### **Gérer les environnements et les applications des utilisateurs (6 heures)**

- Mettre en oeuvre et gérer FSLogix
- Configurer les paramètres de l'expérience utilisateur
- Installer et configurer des applications sur un hôte de session
- Travaux pratiques :
	- Gestion du profil Windows Virtual Desktop (Azure AD DS)
	- Conditionnement de l'application Windows Virtual Desktop (AD DS)

#### **Surveiller et maintenir une infrastructure WVD (4 heures)**

- Planifier et mettre en oeuvre la continuité des activités et la reprise après sinistre
- Automatiser les tâches de gestion de WVD
- Surveiller et gérer les performances et la santé
- Travaux pratiques :
	- Implémentation de l'autoscaling dans les pools d'hôtes (AD DS)

02 40 92 45 50 formation@eni.fr www.eni-service.fr

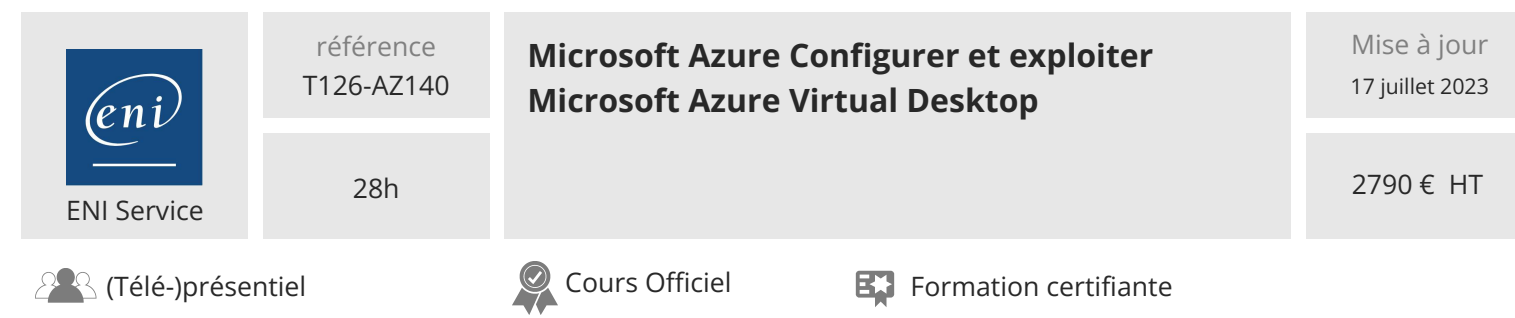

# **Délais d'accès à la formation**

Les inscriptions sont possibles jusqu'à 48 heures avant le début de la formation.

Dans le cas d'une formation financée par le CPF, ENI Service est tenu de respecter un délai minimum obligatoire de 11 jours ouvrés entre la date d'envoi de sa proposition et la date de début de la formation.

#### **Modalités et moyens pédagogiques, techniques et d'encadrement**

Formation avec un formateur, qui peut être suivie selon l'une des 3 modalités ci-dessous :

1 Dans la salle de cours en présence du formateur.

2 Dans l'une de nos salles de cours immersives, avec le formateur présent physiquement à distance. Les salles immersives sont équipées d'un système de visio-conférence HD et complétées par des outils pédagogiques qui garantissent le même niveau de qualité.

3 Depuis votre domicile ou votre entreprise. Vous rejoignez un environnement de formation en ligne, à l'aide de votre ordinateur, tout en étant éloigné physiquement du formateur et des autres participants. Vous êtes en totale immersion avec le groupe et participez à la formation dans les mêmes conditions que le présentiel. Pour plus d'informations : Le téléprésentiel notre solution de formation à distance.

Le nombre de stagiaires peut varier de 1 à 12 personnes (5 à 6 personnes en moyenne), ce qui facilite le suivi permanent et la proximité avec chaque stagiaire.

Chaque stagiaire dispose d'un poste de travail adapté aux besoins de la formation, d'un support de cours et/ou un manuel de référence au format numérique ou papier.

Pour une meilleure assimilation, le formateur alterne tout au long de la journée les exposés théoriques, les démonstrations et la mise en pratique au travers d'exercices et de cas concrets réalisés seul ou en groupe.

# **Modalités d'évaluation des acquis**

En début et en fin de formation, les stagiaires réalisent une auto-évaluation de leurs connaissances et compétences en lien avec les objectifs de la formation. L'écart entre les deux évaluations permet ainsi de mesurer leurs acquis.

En complément, pour les stagiaires qui le souhaitent, certaines formations peuvent être validées officiellement par un examen de certification. Les candidats à la certification doivent produire un travail personnel important en vue de se présenter au passage de l'examen, le seul suivi de la formation ne constitue pas un élément suffisant pour garantir un bon résultat et/ou l'obtention de la certification.

Pour certaines formations certifiantes (ex : ITIL, DPO, ...), le passage de l'examen de certification est inclus et réalisé en fin de formation. Les candidats sont alors préparés par le formateur au passage de l'examen tout au long de la formation.

# **Moyens de suivi d'exécution et appréciation des résultats**

Feuille de présence, émargée par demi-journée par chaque stagiaire et le formateur. Evaluation qualitative de fin de formation, qui est ensuite analysée par l'équipe pédagogique ENI. Attestation de fin de formation, remise au stagiaire en main propre ou par courrier électronique.

# **Qualification du formateur**

La formation est animée par un professionnel de l'informatique et de la pédagogie, dont les compétences techniques, professionnelles et pédagogiques ont été validées par des certifications et/ou testées et approuvées par les éditeurs et/ou notre équipe pédagogique. Il est en veille technologique permanente et possède plusieurs années d'expérience sur les produits, technologies et méthodes enseignés. Il est présent auprès des stagiaires pendant toute la durée de la formation.

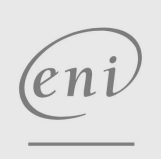

02 40 92 45 50 formation@eni.fr www.eni-service.fr

FNE

**ENI Service - Centre de Formation** adresse postale : BP 80009 44801 Saint-Herblain CEDEX SIRET : 403 303 423 00020 B403 303 423 RCS Nantes, SAS au capital de 864 880